**Programação Orientada a Objetos – Java – classes** *Observer* **e** *Observable*

Prof. Edwar Saliba Júnior – versão 1.0

# **Exemplo de utilização do** *Design Pattern*

#### *Observer*

O código-fonte que será apresentado foi desenvolvido na IDE<sup>[1](#page-0-0)</sup> NetBeans 7.0.1 e é um exemplo do padrão de projeto conhecido como Observer. A seguir é mostrada a representação em UML<sup>[2](#page-0-1)</sup> e código-fonte em Java.

#### **Uma representação em UML do padrão de projeto** *Observer*

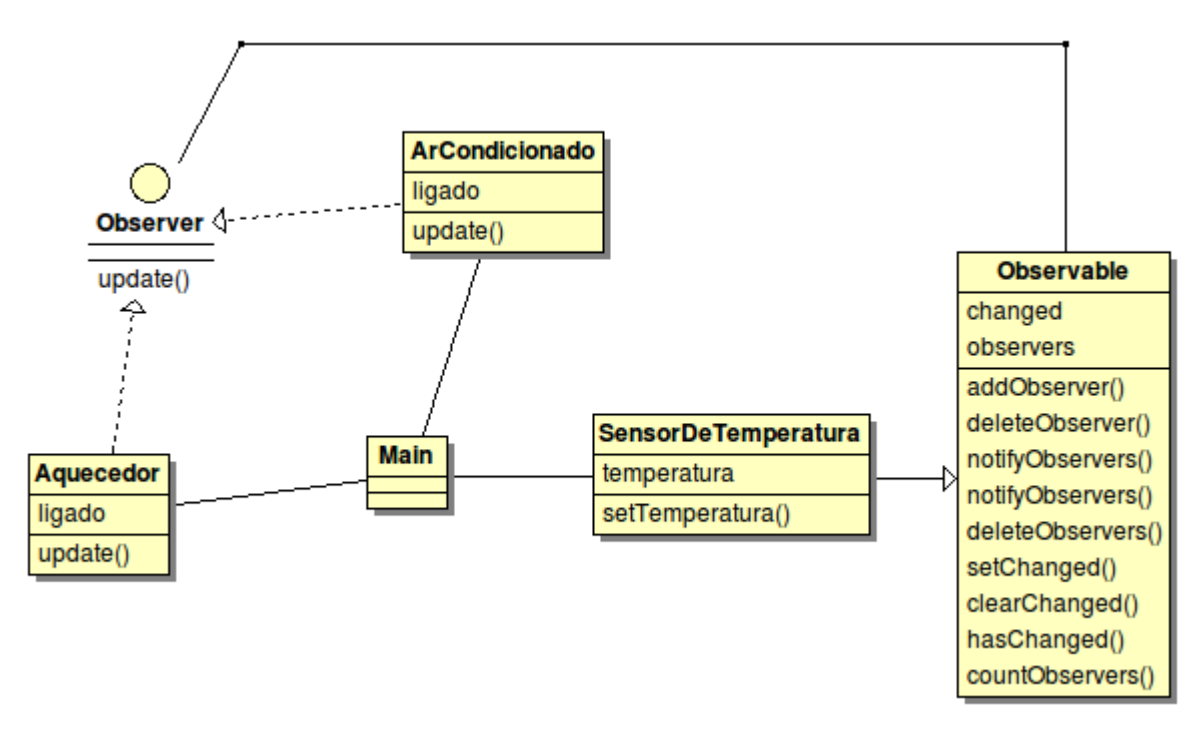

<span id="page-0-2"></span>*Figura 1: Modelo UML para o padrão de projeto Observer.*

<span id="page-0-0"></span><sup>1</sup> *Integrated Development Environment*.

<span id="page-0-1"></span><sup>2</sup> *Unified Modeling Language*.

**Programação Orientada a Objetos – Java – classes** *Observer* **e** *Observable* Prof. Edwar Saliba Júnior – versão 1.0

## **Código em Java para o modelo apresentado na [Figura 1](#page-0-2)**

```
\mathbf{1}package exemplo padraoobserver;
 \overline{2}3□ import java.util.Observable;
 \overline{4}5
      public class SensorDeTemperatura extends Observable{
 6
 \overline{7}private float temperatura;
 8
 9public void setTemperatura(float temperatura) {
10
               if (this temperatura != temperatura) {
                    this.temperatura = temperatura;
1112setChanged();
                    notifyObservers(this.temperatura);
13
14
               ł
15<sub>1</sub>ŀ
16<sup>1</sup>€
```
*Figura 2: Classe SensorDeTemperatura*

```
\mathbf{1}package exemplo_padraoobserver;
 \overline{2}3 = import java.util.Observable;
 4^{\lfloor} import java.util.Observer;
 5<sup>1</sup>public class ArCondicionado implements Observer {
 \epsilon\overline{7}\mathbf{8}private boolean ligado;
 \overline{9}10Epublic ArCondicionado() {
               this.ligado = false;11ł
1213@Override
^{\circ}15Epublic void update (Observable o, Object arg) {
               if((Integer) arg > 24 && !ligado) {
16<sup>1</sup>System.out.println("Temperatura: " + (Integer) arg
17
18
                             + " -> Ligando o ar condicionado...");
                    this.ligado = true;19
               \mathcal{F}20
               else
21if ((Integer) arg \le 16 && ligado) {
22
                        System.out.println("Temperatura: " + (Integer) arg
23+ " -> Desligando o ar condicionado...");
2425this ligado = false;26
                    }
27
           Y
28
      ł
```
*Figura 3: Classe ArCondicionado*

#### **Programação Orientada a Objetos – Java – classes** *Observer* **e** *Observable*

Prof. Edwar Saliba Júnior – versão 1.0

```
\mathbf{1}package exemplo padraoobserver;
 \overline{2}3 日 import java.util.Observable;
 4^{\lfloor} import java.util.Observer;
 5
 6
     public class Aquecedor implements Observer {
 \overline{7}8
          private boolean ligado;
 \overline{9}public Aquecedor() {
10thisiqado = false;11
          Y
1213
\circledcirc@Override
15Epublic void update (Observable o, Object arg) {
               if((Integer) arg \le 16 && !ligado) {
16<sup>1</sup>System.out.println("Temperatura: " + (Integer) arg
17
18
                            + " -> Ligando o aquecedor...");
                   this. liqado = true;19
20
               Y
               else
21
                   if((Integer) arg > 16 && ligado) {
22System.out.println("Temperatura: " + (Integer) arg
2324
                            + " -> Desligando o aquecedor...");
25
                       this. ligado = false;26Y
27
          ł
28
      P
```
*Figura 4: Classe Aquecedor*

```
package exemplo padraoobserver;
 \mathbf{1}\overline{2}public class Exemplo PadraoObserver {
 \overline{\mathbf{3}}4
 5Epublic static void main(String[] args) {
 6
 \overline{7}Aquecedor aquecedor = new Aquecedor();
 \mathbf{8}ArConditionado ar = new ArConditionado();
 \mathsf{S}SensorDeTemperatura sensor = new SensorDeTemperatura();
10
                sensor.addObserver(ar);
11sensor.addObserver(aquecedor);
1213sensor.setTemperatura(22);
1415<sup>1</sup>sensor.setTemperatura(29);
16<sup>1</sup>sensor.setTemperatura(15);
17
                sensor.setTemperatura(22);
18ł
|19|}
Figura 5: Classe Exemplo_PadraoObserver – método Main
```
**Programação Orientada a Objetos – Java – classes** *Observer* **e** *Observable*

Prof. Edwar Saliba Júnior – versão 1.0

#### **Resultado apresentado após execução do programa**

```
Output - Exemplo PadraoObserver (run)
\inftyrun:
   Temperatura: 29 -> Ligando o ar condicionado...
\gg 1
   Temperatura: 15 -> Ligando o aquecedor...
Temperatura: 15 -> Desligando o ar condicionado...
   Temperatura: 22 -> Desligando o aquecedor...
% BUILD SUCCESSFUL (total time: 0 seconds)
```
*Figura 6: Resultado após execução do programa.*

## **Bibliografia**

InfoWorld – JavaWorld. **Speaking on the Observer pattern.** Disponível em: <http://www.javaworld.com/javaworld/javaqa/2001-05/04-qa-0525-observer.html? page=2> Acesso em: 30 dez. 2011.

Java2s. **A simple demo of Observable and Observer**. Disponível em: <http://www.java2s.com/Code/Java/Design-Pattern/AsimpledemoofObservableandObserver.htm> Acesso em: 30 dez. 2011.

Macedo, Alexandre. **Melhorando seu código com Design Patterns**. Disponível em: <http://www.slideshare.net/alexmacedo/apresentacao-5925257> Acesso em: 30 dez. 2011.

Oracle. **Classe Observable**. Documentação da linguagem Java. Disponível em: <http://docs.oracle.com/javase/6/docs/api/java/util/Observable.html> Acesso em: 30 dez. 2011.

Oracle. **Classe Observer**. Documentação da linguagem Java. Disponível em: <http://docs.oracle.com/javase/6/docs/api/java/util/Observer.html> Acesso em: 30 dez. 2011.